## **NEMETH\_INFLAMMATORY\_RESPONSE\_LPS\_DN**

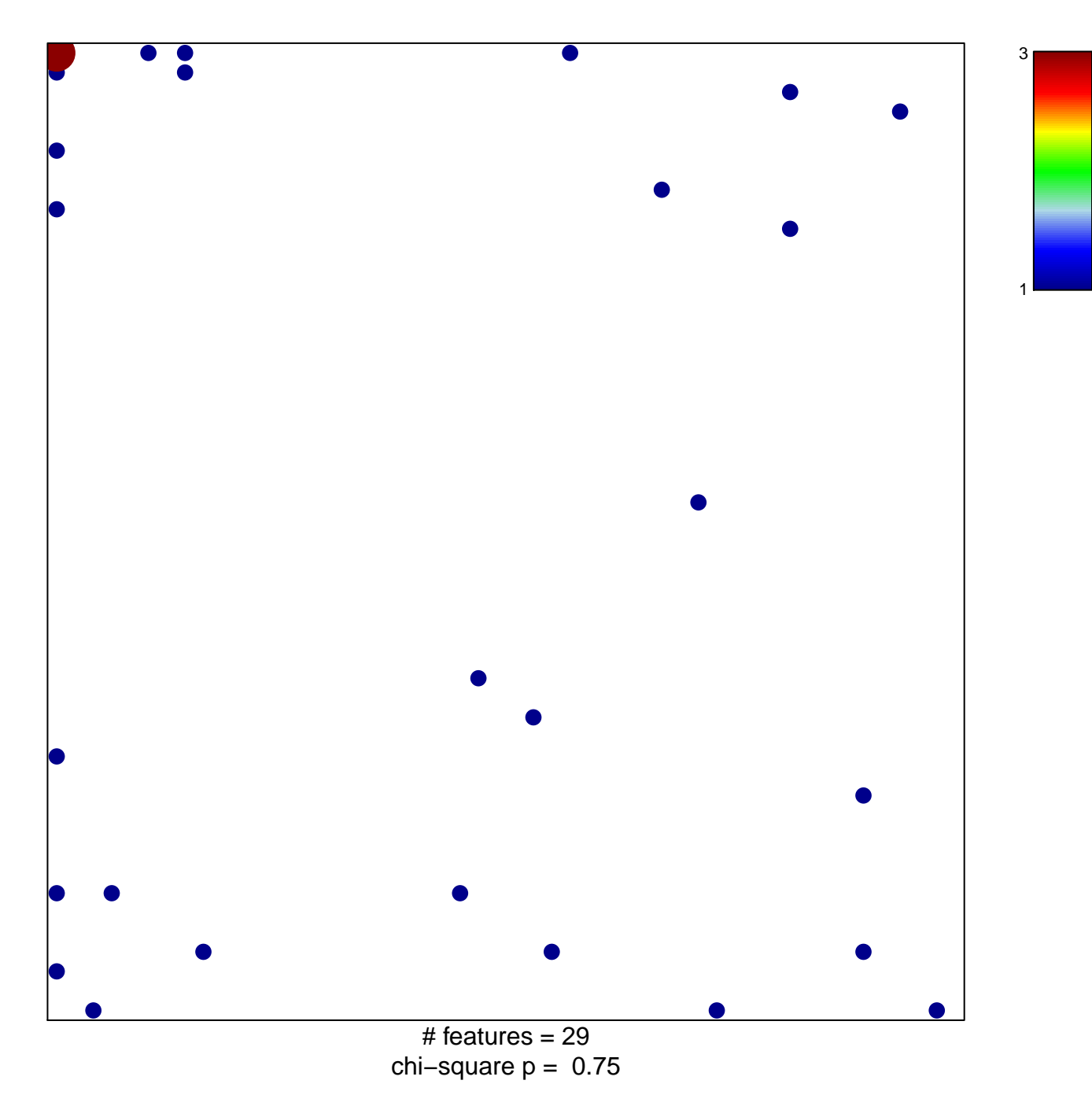

## **NEMETH\_INFLAMMATORY\_RESPONSE\_LPS\_DN**

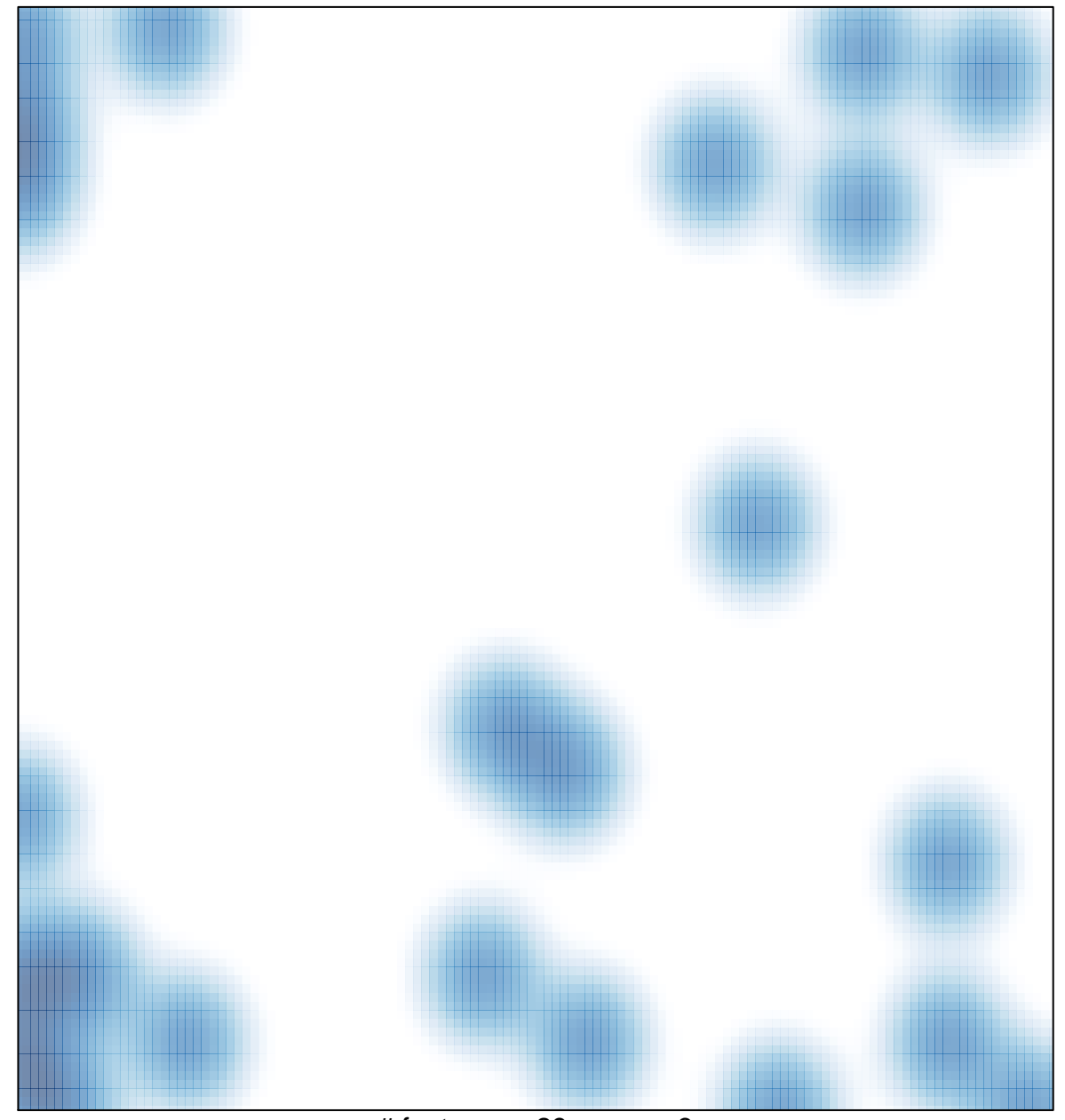

# features =  $29$ , max =  $3$